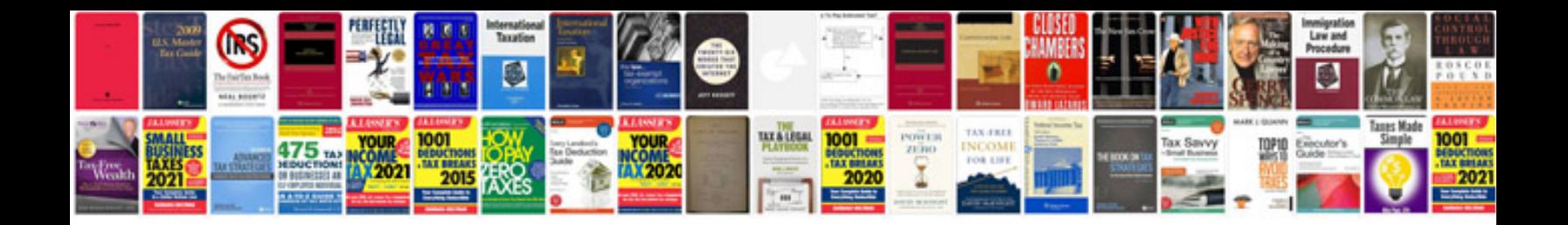

**Mobile home repair manual**

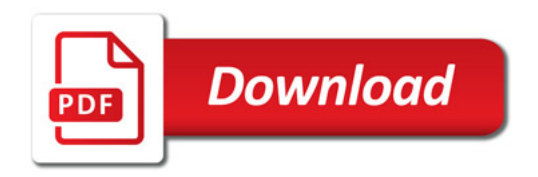

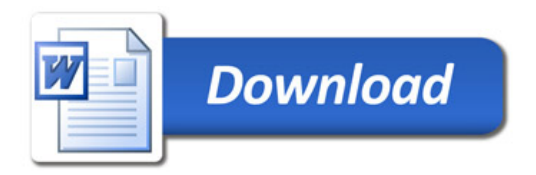